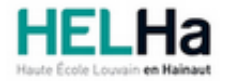

Année académique 2022 - 2023 Domaine Arts appliqués

# Bachelier en Publicité option : médias contemporains

**HELHa Campus Mons** 159 Chaussée de Binche 7000 MONS

Tél : +32 (0) 65 40 41 43 Fax : +32 (0) 65 40 41 53 Mail : pub.mons@helha.be

## **1. Identification de l'Unité d'Enseignement**

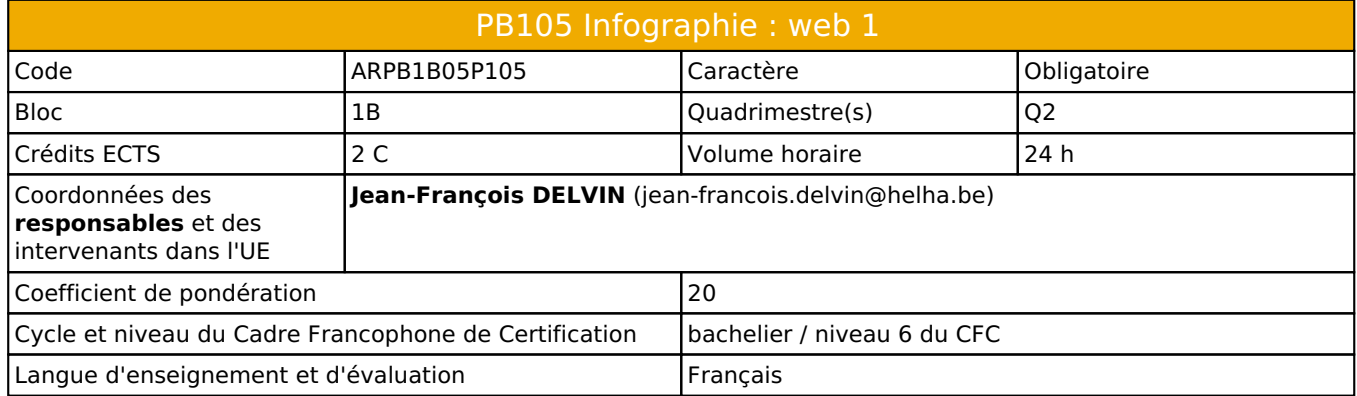

## **2. Présentation**

## *Introduction*

Cette unité d'enseignement s'inscrit dans le développement didactique et pédagogique du baccalauréat en Publicité. Elle sert d'introduction à l'infographie et au web design. Elle vise à acquérir les bases des différentes techniques de mise en page web via divers logiciels d'édition HTML et CSS.

## *Contribution au profil d'enseignement (cf. référentiel de compétences)*

Cette Unité d'Enseignement contribue au développement des compétences et capacités suivantes :

#### Compétence 1 **Compétences transversales inter catégorielles de l'Enseignement supérieur de type court**

Sous Compétence 1.1 Communiquer de manière précise tant oralement que par écrit

- 1.1.4 Utiliser une terminologie professionnelle appropriée tant oralement que par écrit Sous Compétence 1.2 S'intégrer à l'environnement économique et technique de son futur métier
- 1.2.3 Répondre aux exigences du monde du travail et se conformer aux contraintes imposées au travailleur
- 1.2.5 S'adapter à l'évolution des technologies et des exigences du secteur professionnel

## *Acquis d'apprentissage visés*

A l'issue de l'U.E. l'étudiant sera capable :

- d'organiser et nommer ses fichiers selon les contraintes liées au web
- de réaliser une page web simple en utilisant les langages HTML et CSS à l'aide d'un outil informatique adapté
- d'utiliser les unités adéquates au développement d'une page web "responsive"

## *Liens avec d'autres UE*

Prérequis pour cette UE : aucun Corequis pour cette UE : aucun

## **3. Description des activités d'apprentissage**

Cette unité d'enseignement comprend l(es) activité(s) d'apprentissage suivante(s) : ARPB1B05P105A Infographie : web 1 24 h / 2 C

## *Contenu*

Par quelques exposés théorique et par de petits exercices simples, dirigés ou individuels, immersion dans le codage

HTML et CSS : sémantique, syntaxe, fonctionnement et affichage dans un navigateur.

#### **Initiation au HTML :**

Fonctions, sémantique, syntaxe, structure Mise en pratique : codage, balises de contenu et de structure

## **Initiation aux CSS :**

Fonctions, syntaxe Mise en pratique : exercices dirigés, mise en forme de pages web simples

## *Démarches d'apprentissage*

- En fonction d'éventuelles nouvelles mesures liées au Covid, la démarche d'apprentissage pourrait être amenée à changer en cours d'année. Actuellement, il est prévu que le cours se donne en présentiel.
- La méthode est expositive, interrogative et active : explications en classe, applications de la théorie par des exercices pratiques individuels.

## *Dispositifs d'aide à la réussite*

- Contrôle régulier de la compréhension par des exercices simple sur des outils en ligne (Codepen)
- Le dernier cours est organisé sous forme de révision/FAQ.

#### *Sources et références*

#### **Bibliographie :**

- Jérémy Keith, "HTML5 pour les web designers", Editions Eyrolles
- Dan Cederholm, "CSS3 pour les Web Designers", Editions Eyrolles
- Raphaël Goetter, Daniel Glazman, "CSS avancées : Vers HTML5 et CSS3", Editions Eyrolles
- $E$ Ftc

#### **Nombreuses ressources internétiques** (précisées aux cours) :

- W3C
- Adobe Color
- Codepen
- Alsacréations
- Etc

## *Supports en ligne*

Les supports en ligne et indispensables pour acquérir les compétences requises sont :

- Labos informatiques pré-équipés (rétro-projecteur, connexions WiFi ou Ethernet)
- Chaque étudiant DOIT être équipé de son ordinateur personnel et y installer les logiciels requis (Suite Adobe, navigateurs web, etc)
- Syllabus ( PDF) et notes de cours en ligne (Codepen)
- Fiches techniques (PDF), boite à outils en ligne, WebApps, etc

# **4. Modalités d'évaluation**

## *Principe*

- Lors de la première session (juin), les acquis sont évalués par un travail de synthèse commencé en classe durant les derniers cours et à remettre à une date définie par l'horaire de la session.
- Lors de la seconde session (août), les compteurs sont remis à zéro et un nouveau travail de synthèseest à remettre à une date définie par l'horaire de la session.

## *Pondérations*

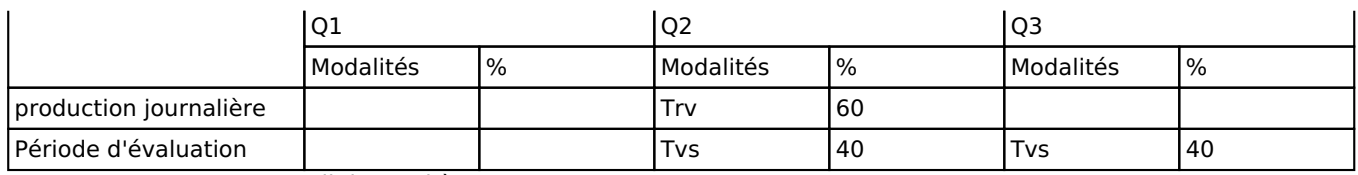

 $Trv = Travaux$ , Tvs = Travail de synthèse

## *Dispositions complémentaires*

- La présence aux cours est obligatoire.
- Pour être admis au cours, l'étudiant doit disposer de son propre ordinateur, équipé des logiciels requis.
- La section pratique l'arrondi mathématique pour l'évaluation.
- Pendant les sessions, tout étudiant(e) retardataire sera envoyé à la Direction.
- En cas de changement de code lié à l'actualité COVID (vert, jaune, orange ou rouge), les modalités d'apprentissage pourraient être modifiées et les cours se donner exclusivement en distanciel (ou en présentiel).

#### Référence au RGE

En cas de force majeure, une modification éventuelle en cours d'année peut être faite en accord avec le Directeur de département, et notifiée par écrit aux étudiants. (article 67 du règlement général des études 2022-2023).